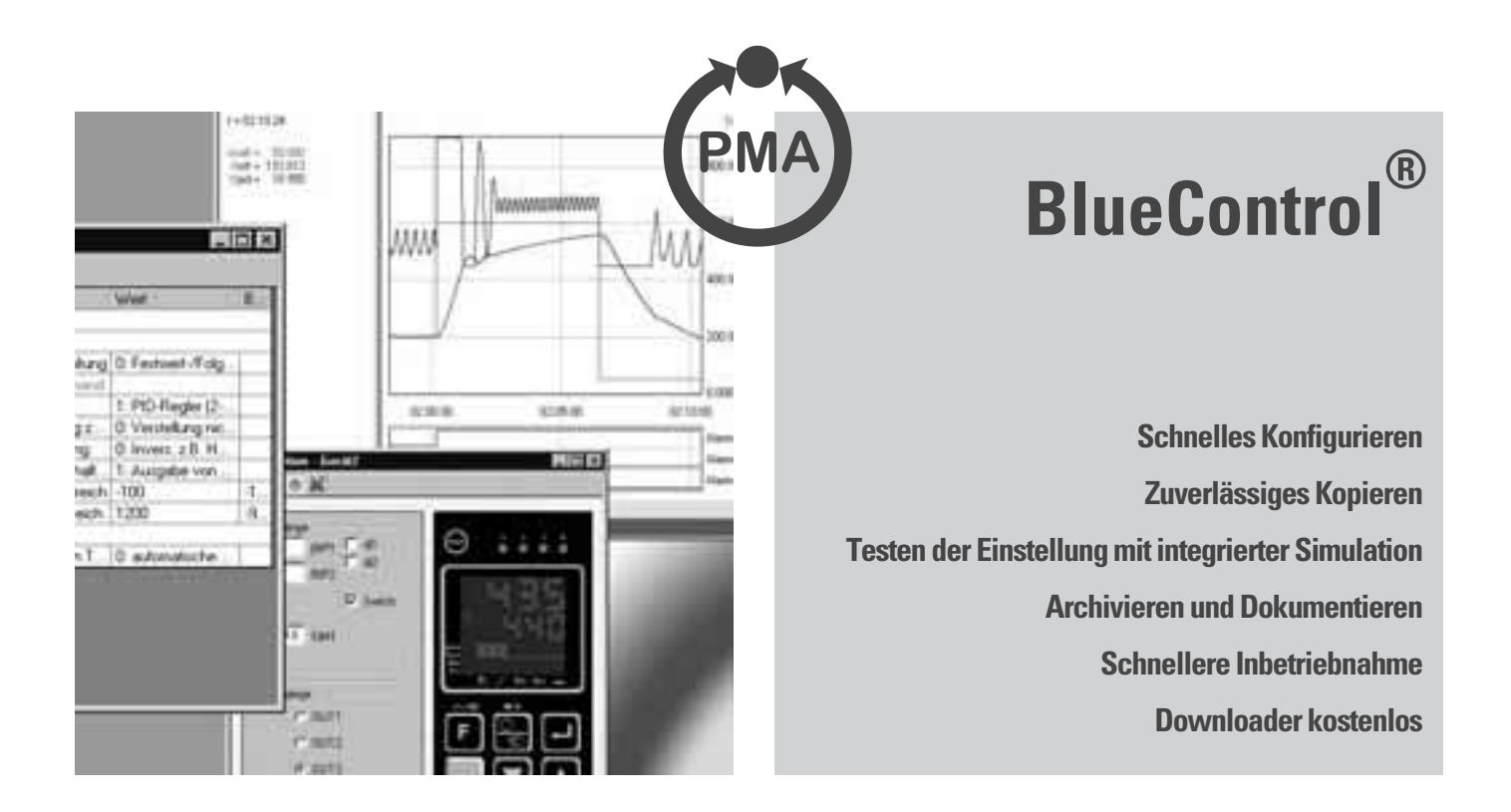

# *ALLGEMEIN*

BlueControl® ist ein leistungsfähiges Werkzeug zur Parametrierung, Simulation, Inbetriebnahme und Diagnose der BluePort®-Geräte sowie der Regler der KS 800-Familie, rail line und KSVario. Die aktuelle Version von BlueControl® erhalten Sie unter http://www.pma-online.de

# *BESCHREIBUNG*

Die Hauptaufgabe von BlueControl® ist die Parametrierung von Geräten, ausgestattet mit deutlichen Texten, klarer Gliederung und Online-Hilfe, mit dem die

vielfältigen Wahlmöglichkeiten schnell und sicher eingestellt werden können. Dabei können die Einstellungen editiert, kopiert und gesichert werden. Ist BlueControl® mit dem angeschlossenen Gerät verbunden (Online-Modus) können die wichtigsten Prozessdaten und Einstellungen des angeschlossenen Geräts beobachtet, verändert und mit der Trendfunktion aufgezeichnet werden. Die Darstellung erfolgt in Echtzeit.

Einen gefahrlosen Zugang bietet die detaillierte Geräte- und Prozesssimulation, vor allem um Funktionen vor der Inbetriebnahme zu testen oder den Umgang mit den Geräten zu trainieren. Damit ist

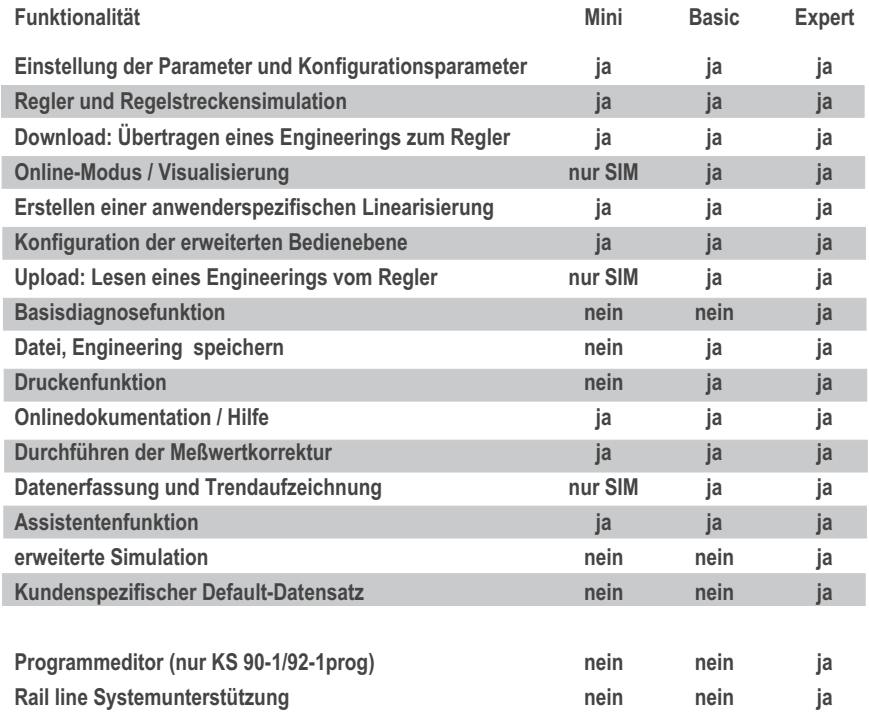

die Simulation auch umfangreicher Funktionen komplexer Geräte möglich, ohne Gerät oder Prozesssignale am PC anschließen zu müssen.

Zusätzlich werden für verschiedene Geräte und Gerätefamilien spezielle Funktionen angeboten. Für die BluePort®- Familie kann die Front-Bedienung und -Anzeige weitgehend verändert werden. Bei Geräten mit der Option PROFIBUS-DP definiert man die variablen Buszugriffe über Blue-Control®. Der in der Version "Expert" von BlueControl® verfügbare Programmeditor erleichtert die Einstellung der Programmgeber für Geräte vom Typ "programmer" wesentlich.

Die Bedienung von BlueControl® entspricht dem unter den Betriebssystemen Windows üblichen Bedienstandard und verwendet von Office-Produkten bekannte Bedienelemente.

# *VERSIONEN*

- Demoversion: "BlueControl® Mini" – Kennenlernen von BlueControl® über die Simulation
- Basic Grundfunktionen, sowie Zugriff auf spezielle Gerätefunktionen, die über die lokale Bedienung nicht erreichbar sind
- Expert Basic-Version erweitert um Sonderfunktionen, siehe Tabelle: Funktionalität der BlueControl®-Versionen.

Gegenüberstellung der Funktionen der BlueControl® Versionen: Mini <–> Basic <–> Expert Welche Version bietet welche Möglichkeiten?

# *FUNKTIONEN*

### *Parametrierung: Hauptaufgabe von BlueControl®*

Konfiguration und Parameter können auf einfache Weise erstellt, zum Gerät geschickt, aus dem Gerät ausgelesen und archiviert werden.

# *Assistent für Reglereinstellung*

Der Assistent für die Reglereinstellung ermöglicht einen schnellen Einstieg in BlueControl®. Auf wenigen Bildschirmseiten sind die wichtigsten Einstellmöglichkeiten der Geräte zusammengefasst.

# *Online-Hilfe*

Für BlueControl® steht eine umfangreiche Online-Hilfe zur Verfügung, die alle Fenster, Menüs, Funktionen und Symbole erklärt.

Außerdem kann jederzeit auf die Online-Hilfe für alle einstellbaren Parameter zugegriffen werden.

In das Hilfesystem ist eine Suchfunktion integriert.

# *Parameter-Hilfe (Tooltipp)*

Bewegt man die Maus über ein Datenfeld (Parameterfeld) im Fenster "Parametrierung", wird ein Tooltipp eingeblendet, der eine genauere Beschreibung des Parameters, bzw. bei Auswahllisten des eingestellten Wertes anzeigt. Siehe Abbildung 1.

### *Sichtbarkeit für Bedienung, Erweiterte Bedienebene*

Zusätzlich bieten Geräte mit Frontbedienung die Möglichkeit, das Aussehen und die Funktionalität der Bedienung anzupassen und so zu vereinfachen. Dazu werden einzelne Parameter oder ganze Parametermenüs ein- oder ausgeblendet, bzw. bei den BluePort®-Geräten in die "Erweiterte Bedienebene" für den schnellen Zugriff eingetragen.

Diese Anpassungen können nicht am Gerät, sondern nur über BlueControl® vorgenommen werden.

# *Upload / Download*

Upload, d. h. Hochladen (Auslesen), der Daten aus dem angeschlossenen Gerät oder aus der Gerätesimulation.

Download, d. h. Schreiben, der Daten in das angeschlossene Gerät oder die Gerätesimulation.

Mit der Funktion "Geräteinformation" werden die technischen Daten des Geräts ausgelesen. Dazu gehören Typ, Bedienversion, Bestellnummer und Ausstattung.

# *Simulation*

Mit der integrierten Geräte-Simulation werden sowohl Frontbedienung als auch die Ein- und Ausgänge dargestellt. Die Simulation berücksichtigt sowohl Eingangsskalierungen als auch Umschalten über digitale Eingänge, das Verhalten im Fehlerfall oder bei eingestellten Grenzwerten.

*Abbildung 1: BlueControl® - Oberfläche mit Online-Bedienung, Trend, Parameterdialog mit Tooltipp und Gerätesimulation*

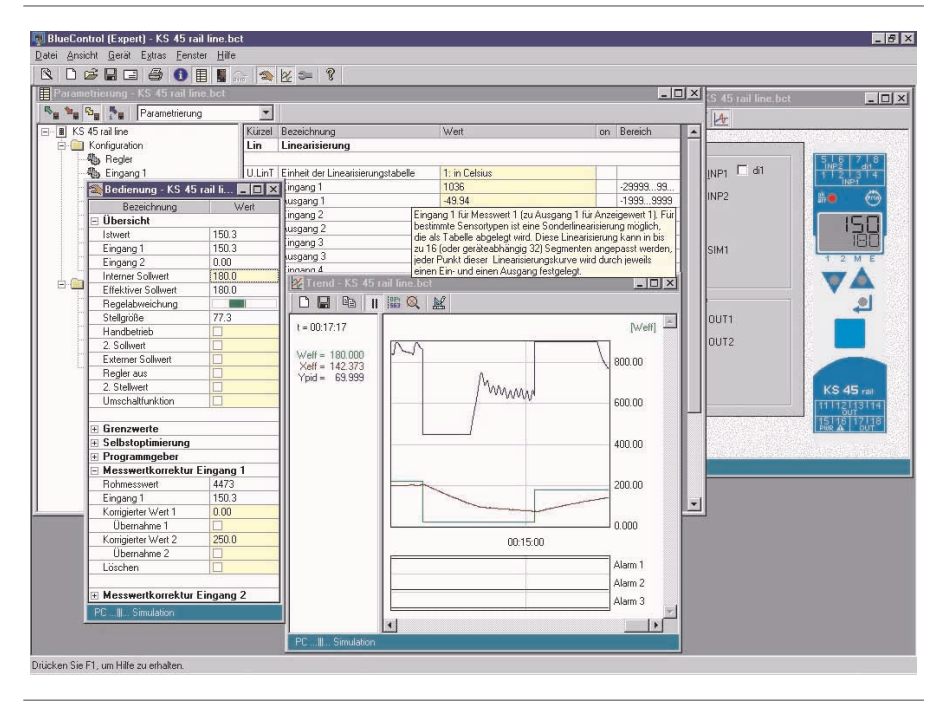

Automatisch angeschlossen an die Ausgänge des simulierten Geräts wird die einstellbare Prozesssimulation. Mit dieser lassen sich verschiedene Prozesse abbilden, in allen üblichen Formeln.

In der Expert-Version werden, außer dem PMA Standardprozess (Tu-Tg-Modell 2. Ordnung), Prozesse mit einstellbarer Totzeit als Ptn, in Laplace-Darstellung oder Differenzengleichung, auch in Zustandsraumdarstellung angeboten.

*Parameter - Dialog zum Einstellen der Streckenparameter für die Nachbildung des realen Prozesses*

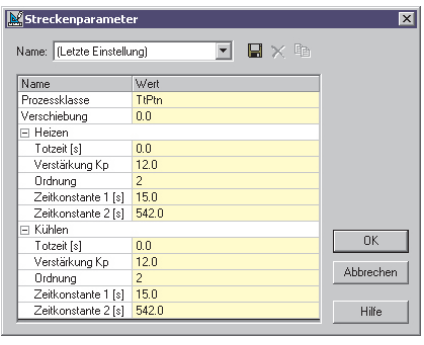

Integriert in die Prozesssimulation ist die einstellbare Störung. Wählbar sind unterschiedlichste Störformen, wie Rampe, Rauschen, Sinus und Impuls, außerdem der Eintrittsort der Störung (Mess- oder Stellsignal) sowie Störamplitude und -frequenz.

Zur Beschleunigung der Simulation bei korrekter Zeitachse gibt es eine Turbo-Funktion und eine "Pause" – Funktion zum Anhalten.

## *Online-Bedienung*

Der Modus Verbindung bietet die Möglichkeit, die wichtigsten Prozessdaten zu beobachten und zu verstellen. Sollwerte können vorgegeben und Umschaltungen vorgenommen werden. Die Selbstoptimierung kann gestartet und deren Ergebnis angezeigt werden.

Abgerundet wird diese Funktionalität durch die Trendgrafik für Gerät und für Simulation, mit der die Qualität der Regelstrecke auf einen Blick zu erfassen ist.

# **2 BlueControl**

### *Programmeditor*

Für die Geräte KS 90-1programmer und KS 92-1 programmer enthält BlueControl® in der Expert-Version einen Programmeditor, der die Einstellung des Programmgebers wesentlich erleichtert. Siehe Abbildung 2.

## *Systemassistent Rail line*

Der Systemassistent erlaubt die komfortable Eingabe und Bearbeitung der Konfiguration des rail line Systems.

### *Systemkonfiguration und Verdrahtungsassistent KS vario*

Der Verdrahtungsassistent erlaubt die komfortable Eingabe und Bearbeitung der internen Verdrahtung des KS vario-Systems. Hier werden das Grundmodul und die weiteren benötigten Module des Systems zusammengestellt und konfiguriert.

# *Export Download-Liste*

Alle Daten und Modbus-Adressen, die bei einem Download ins Gerät geladen werden, können in eine Excel-kompatible CSV-Datei (Textdatei) exportiert werden.

## *Export/Import Linearisierung*

Die Daten der Anwenderlinearisierung der Eingänge können als CSV-Datei exportiert, und anschließend in einem anderen Projekt importiert werden.

# *Druckfunktion*

Die Druckfunktion bietet verschiedene Möglichkeiten, aus den vielfältigen Informationen die gewünschten für das Drucken auszuwählen. Dazu gehören neben den allgemeinen Daten wie die Projektinformation auch spezielle Daten für die einzelnen Gerätefamilien, zum Beispiel bei BluePort® - Geräten der Anschlussplan.

# *Trend*

Mit der Trendaufzeichnung lassen sich Daten aus der Simulation oder aus dem Gerät aufzeichnen.

Die Trend-Darstellung erfolgt in Echtzeit. Das Datenfeld enthält die Zeitangabe (relativ = ab Verbindungsaufbau, oder absolut = die Uhrzeit) und die Messwerte als Zahlenangaben.

Grafisch dargestellt werden die analogen Messwerte als Kurvenverlauf, die digitalen Werte im Format eines Logikanalysators.

Trendfunktionen: Zoom-Funktion, Pause, Messlineal für genaue Werte, Skalierung und Beschriftung der Y-Achsen, Kopieren in die Zwischenablage, Speichern im

## *Abbildung 2: Programmeditor mit grafischer Programmdarstellung*

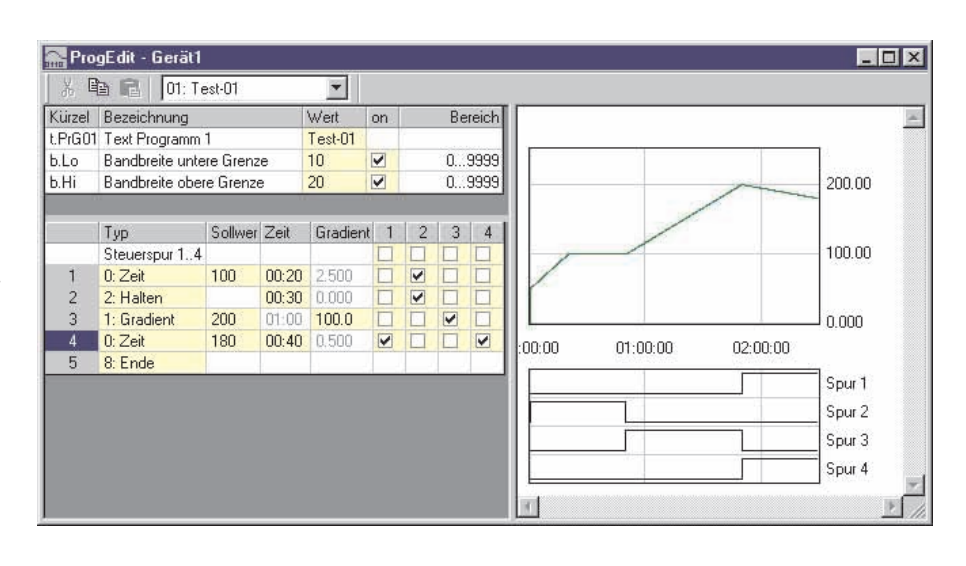

Excel-kompatiblen CSV-Format, Öffnen von gespeicherten Trends.

# *Wartungsmanager BluePort*

Bei den Geräten der BluePort®-Familie wird über die Diagnosefunktion der Zugriff auf die Daten des Wartungs-Managers ermöglicht. Fehlerlisten können ausgelesen und zurückgesetzt werden, der Zustand der Überwachung von Betriebsstunden und Schaltspielzahl der Relais kann ausgelesen werden.

## *Kommunikation Modbus, PROFIBUS, Ethernet*

Als Anschluss stehen für das Gerät die Front- oder die rückwärtige Busschnittstelle zur Verfügung.

Der Anschluss von Geräten an den PC erfolgt über einen

- COM-Port (COM1...COM8),
- die Profibusschnittstelle (PROFIBUS 1...PROFIBUS 4) über Siemens- oder Hilscher-Karte oder
- eine Ethernetschnittstelle.

## *Sonstige Funktionen*

Anpassung der Oberfläche von BlueControl® möglich.

Das aktuelle Engineering kann direkt aus BlueControl® heraus per Email verschickt werden.

Sprachunterstützung: Deutsch, Englisch, Französisch, Italienisch, Tschechisch.

# *UNTERSTÜTZTE GERÄTE*

(siehe auch: Bestellinformationen) BluePort® – Gerätefamilie, dazu gehören z. B. KS 40-1, KS 50-1, KS 90-1, Digital 280-1 usw. KS 800 – Gerätefamilie KS vario Rail line – Gerätefamilie, dazu gehören z. B. CI 45, KS 45, TB 45 usw.

# *VORAUSSETZUNGEN*

## *Software*

BlueControl® läuft unter den Betriebssystemen Microsoft Windows 95, 98, ME, NT4, 2000 und XP.

### *Hardware*

Die folgenden Hardware-Komponenten sind mindestens erforderlich:

- IBM-kompatibler PC, Pentium Prozessor
- mindestens 32 MB Arbeitsspeicher
- Festplatte mit mindestens 64 MB freiem Speicher
- VGA-Grafikkarte und dazu passender Monitor
- Diskettenlaufwerk oder CD-ROM-Laufwerk
- Maus oder anderes Zeigegerät
- Serielle Schnittstelle oder USB-Adapter für den Anschluss von Geräten

# *BESTELLINFORMATIONEN*

BlueControl® Mini, mehrsprachig BlueControl® Basic, mehrsprachig BlueControl® Expert, mehrsprachig

#### *Bestellmöglichkeiten*

Die Version Mini steht kostenlos zum Download zur Verfügung. Die Versionen Basic und Expert werden als CD verschickt und über die Eingabe der Lizenznummer freigeschaltet.

#### **Lizenzen gelten zeitlich unbegrenzt.**

**Der Kauf einer Lizenz beinhaltet die (zukünftigen) Updates. Updates werden von der Homepage heruntergeladen. Wenn Sie beim Kauf eine E-mail Adresse angeben, werden Sie über neue Updates automatisch benachrichtigt.**

### *Verfügbar sind folgende Lizenzen:*

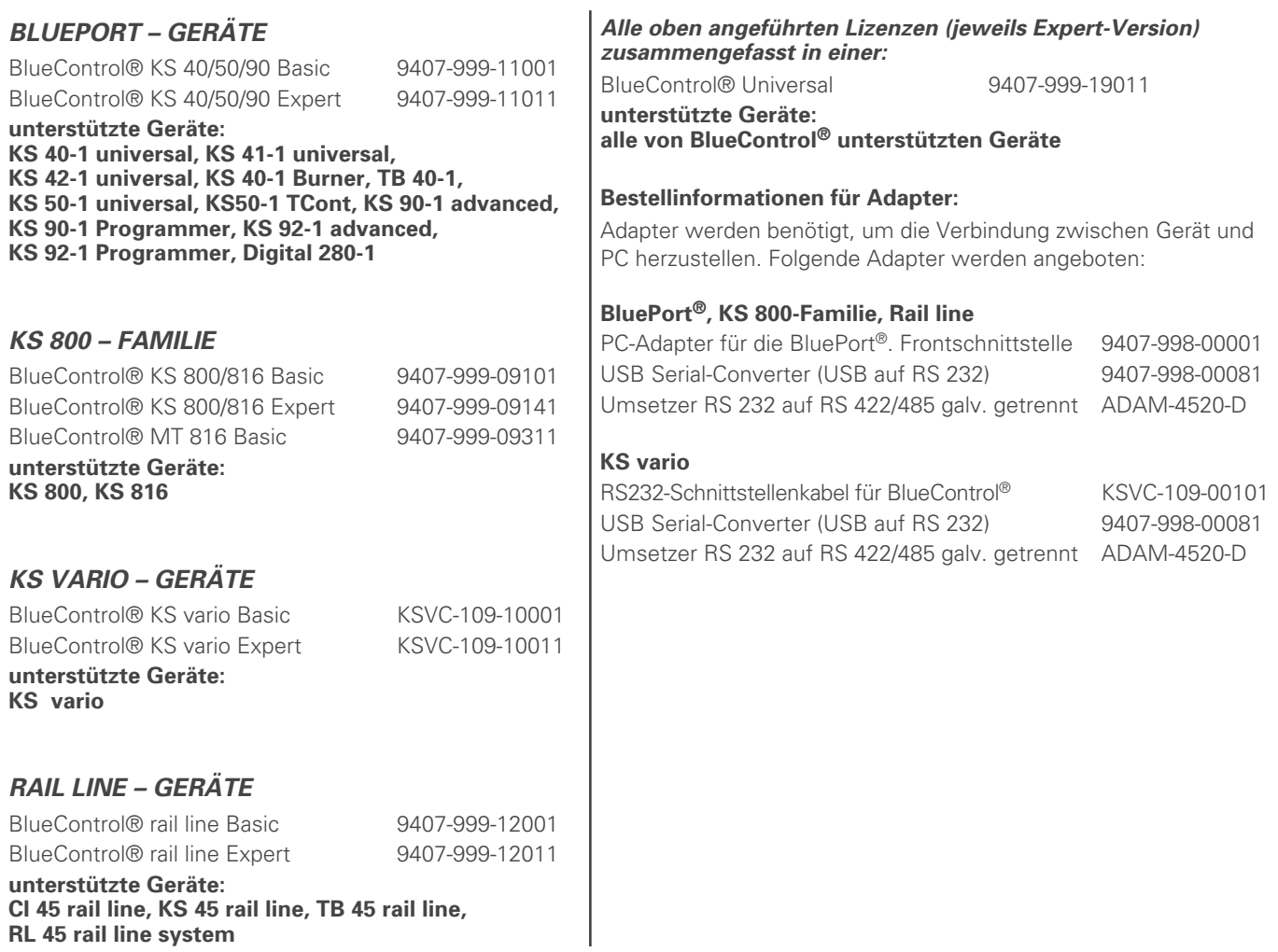

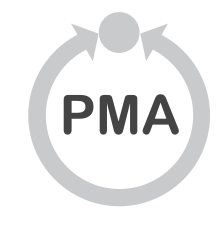

**Deutschland** Prozeß- und Maschinen- Automation GmbH P.O. Box 31 02 29 D-34058 Kassel Tel.: +49 - 561- 505 1307 Fax: +49 - 561- 505 1710 E-mail: mailbox@pma-online.de Internet: http://www.pma-online.de

### **Österreich**

PMA Prozeß- und Maschinen-Automation GmbH Zweigniederlassung Österreich Triester Str. 64, A-1100 Wien

Tel./Fax: +43 / 1 / 60 101-1865 Fax: -1911 E-mail: pma.wien@nextra.at Internet: http://www.pma-online.de